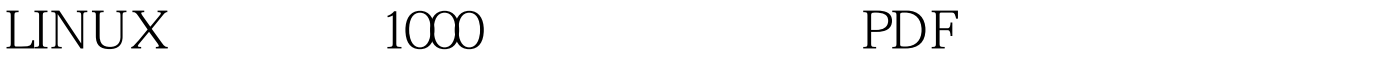

## https://www.100test.com/kao\_ti2020/144/2021\_2022\_LINUX\_E5\_ B8\_B8\_E8\_A7\_c103\_144314.htm 家一句,别一直使用root用户,因为root用户在系统中有着至

除/temp目录下的文件却将命令不小心输成"rm / temp(在'/  $\mathcal{F}$ , which are the matrix of  $\mathcal{F}$ 文件。再者,"Linux是一个真正意义上的多任务、多用户系 , which is the contract of the contract of  $\lim_{n\to\infty}$ Linux adduser was adduser

 $n$ ewuser", $\frac{1}{2}$ 

passwd newuser"

 $L$ inux  $AITF1~F6$ 

 $X$ -window CRTL ALT F1~F6

Linx cd/ tar xzvf rmp-2.3.11.tar.gz cd rpm-2.3.11 ./configure make make install mkdir /var/local /var/local/lib /var/local/lib/rpm /var/lib/rpm RPM and the property of  $R$ RPM RPM RPM 1. RPM rpm -ivh rpm -ivh  $-ivh$  fvwm $95-20.43a$  chinese-1.i386.rpm · fywm95 ################

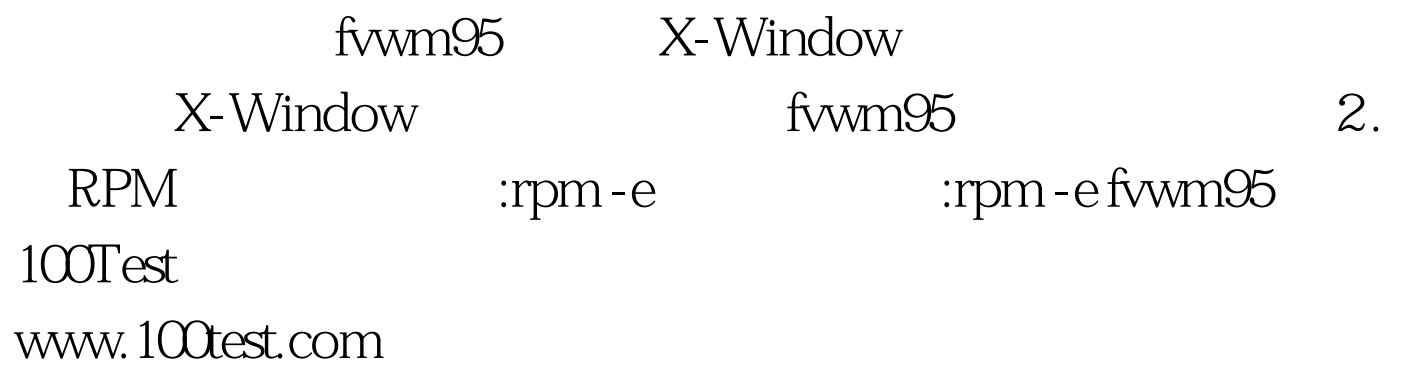